# Empowering Al Projects: A Comprehensive Guide to Project-Based Approach Using Scikit-Learn, Keras, and TensorFlow

Artificial Intelligence (AI) has revolutionized various industries and has become an essential aspect of modern technology. To effectively harness the power of AI, a hands-on approach to project-based deep learning is crucial. This guide provides a comprehensive overview of the project-based approach to deep learning using Scikit-Learn, Keras, and TensorFlow, three fundamental libraries in the Python ecosystem for machine learning and deep learning.

#### Why a Project-Based Approach?

A project-based approach offers several advantages in the field of deep learning:

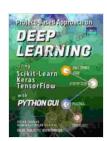

## Project-Based Approach On DEEP LEARNING Using Scikit-Learn, Keras, and Tensorflow with Python GUI

by Vivian Siahaan

★ ★ ★ ★ 5 out of 5

Language : English

File size : 10113 KB

Text-to-Speech : Enabled

Screen Reader : Supported

Enhanced typesetting: Enabled

Print length : 187 pages

Lending : Enabled

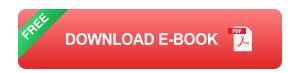

- Practical Learning: Hands-on projects provide a practical learning experience, allowing individuals to apply theoretical concepts to realworld problems.
- Enhanced Understanding: By working on projects, learners gain a deeper understanding of the underlying algorithms and techniques used in deep learning.
- Skill Development: Project-based learning fosters the development of essential skills such as problem-solving, data analysis, and model evaluation.
- Portfolio Building: Completed projects serve as valuable additions to portfolios, showcasing an individual's proficiency in deep learning and AI.

#### **Essential Libraries for Deep Learning Projects**

The Python ecosystem offers a range of powerful libraries specifically designed for machine learning and deep learning tasks:

- **Scikit-Learn:** A comprehensive library for data preprocessing, feature engineering, and machine learning algorithms.
- Keras: A high-level neural networks API, known for its user-friendly interface and rapid prototyping capabilities.
- TensorFlow: A powerful open-source machine learning framework that provides flexibility and customization for complex deep learning models.

#### **Project-Based Learning Journey**

Embarking on a project-based deep learning journey involves the following steps:

#### 1. Define the Project Scope

Identify a specific problem or task that you want to address using deep learning. Clearly define the project's objectives, goals, and expected outcomes.

#### 2. Gather and Prepare Data

Acquire and preprocess relevant data for your project. Clean, transform, and engineer the data to make it suitable for training deep learning models.

#### 3. Choose and Implement Deep Learning Model

Select an appropriate deep learning model for your project. Use Keras to build and train the model, leveraging its user-friendly interface and extensive library of pre-built models.

#### 4. Train and Evaluate the Model

Train the deep learning model on the prepared data using TensorFlow.

Regularly evaluate the model's performance using metrics relevant to your project.

#### 5. Deploy and Monitor the Model

Integrate the trained model into a production environment and monitor its performance over time. Track key metrics and make adjustments as needed to maintain optimal performance.

#### **Example Projects**

To illustrate the project-based approach, consider the following examples:

- Image Classification: Develop a deep learning model to classify images into different categories, such as animals, vehicles, or objects.
- Natural Language Processing: Create a model to analyze text data, perform sentiment analysis, or generate natural language text.
- **Time Series Forecasting:** Build a model to predict future values in time series data, such as stock prices or weather patterns.

Adopting a project-based approach to deep learning using Scikit-Learn, Keras, and TensorFlow empowers individuals with the skills and knowledge to tackle real-world AI challenges. By working on practical projects, learners gain a deeper understanding of deep learning concepts, enhance their technical abilities, and build a strong portfolio of completed work. Embarking on this journey will equip individuals to contribute effectively to the rapidly evolving field of AI and drive innovation across various industries.

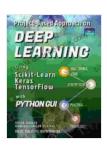

### Project-Based Approach On DEEP LEARNING Using Scikit-Learn, Keras, and Tensorflow with Python GUI

by Vivian Siahaan

★★★★★ 5 out of 5

Language : English

File size : 10113 KB

Text-to-Speech : Enabled

Screen Reader : Supported

Enhanced typesetting: Enabled

Print length : 187 pages

Lending : Enabled

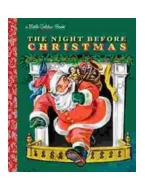

## The Timeless Magic of "The Night Before Christmas" Little Golden Book: A Journey Through Childhood Dreams

Nestled amidst the twinkling lights and festive cheer of the holiday season, there lies a timeless treasure that has...

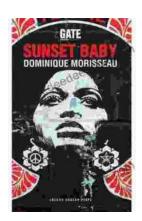

## Sunset Baby Oberon: A Riveting Exploration of Modern Relationship Dynamics

In the realm of contemporary theater, Dominic Cooke's "Sunset Baby Oberon" emerges as a captivating and thought-provoking exploration of the intricate...